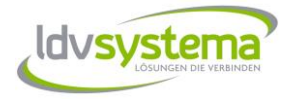

# Check-Liste

Voraussetzung um Zollanmeldungen durchzuführen ist eine Bewilligung des BMF für e-Zoll. Nähere Informationen dazu erhalten Sie vom BMF (Zollamt bzw. Unternehmensserviceportal USP).

Um Sie auf unserem System anzulegen, benötigen wir folgende Informationen von Ihnen.

## **Allgemein**

- \*) Webservicekonto Zugangsdaten e-Zoll Username und Passwort
- \*) EORI-Nummer
- \*) UID-Nummer

#### **Für jeden Benutzer**

\*) Mailadresse

\*) RIN-Nummer – ATRIN…

#### **Bei einem zugelassenen Warenort**

\*) TIN Warenort – AT… (ALG-Warenortbewilligung)

#### **Zur Erstellung von Einfuhranmeldungen**

\*) Abgabenkontonummer (bei Verwendung eines Zahlungsaufschub-Abgabenkonto)

## **Zur Erstellung von Versandpapieren**

- \*) Garantiereferenznummer
- \*) Accesscode je Benutzer

## **Für Intrastat Österreich**

\*) Authentifikationscode von der Statistik Austria

## **Für Intrastat Deutschland**

\*) Materialnummer vom Statistischen Bundesamt

\*) Kennnummer vom Statistischen Bundesamt

(Schlüssel des Bundeslandes, Steuernummer, Unterscheidungsnummer)

## **Antrag Bewilligung für e-Zoll**

Beim Antrag sind folgende Informationen über die eingesetzte Software anzugeben. Hersteller: LDV-Systema Software Gesellschaft m.b.H. Produktbezeichnung: eZollOnline traff400 Version: 7.0

#### **Antrag eines eigenen Zolllagers**

Beim Antrag eines eigenen Zolllagers ist das Bewilligte DV-Schema anzugeben. Programmersteller: LDV Systema Software GesmbH, Linzer Bundesstraße 61A, 5023 Salzburg DV-Schema: TRAFF400 Version: 7.0 Typ: A, C, D, E Freigabezahl: ACE/82341/2009 vom 16.11.2009